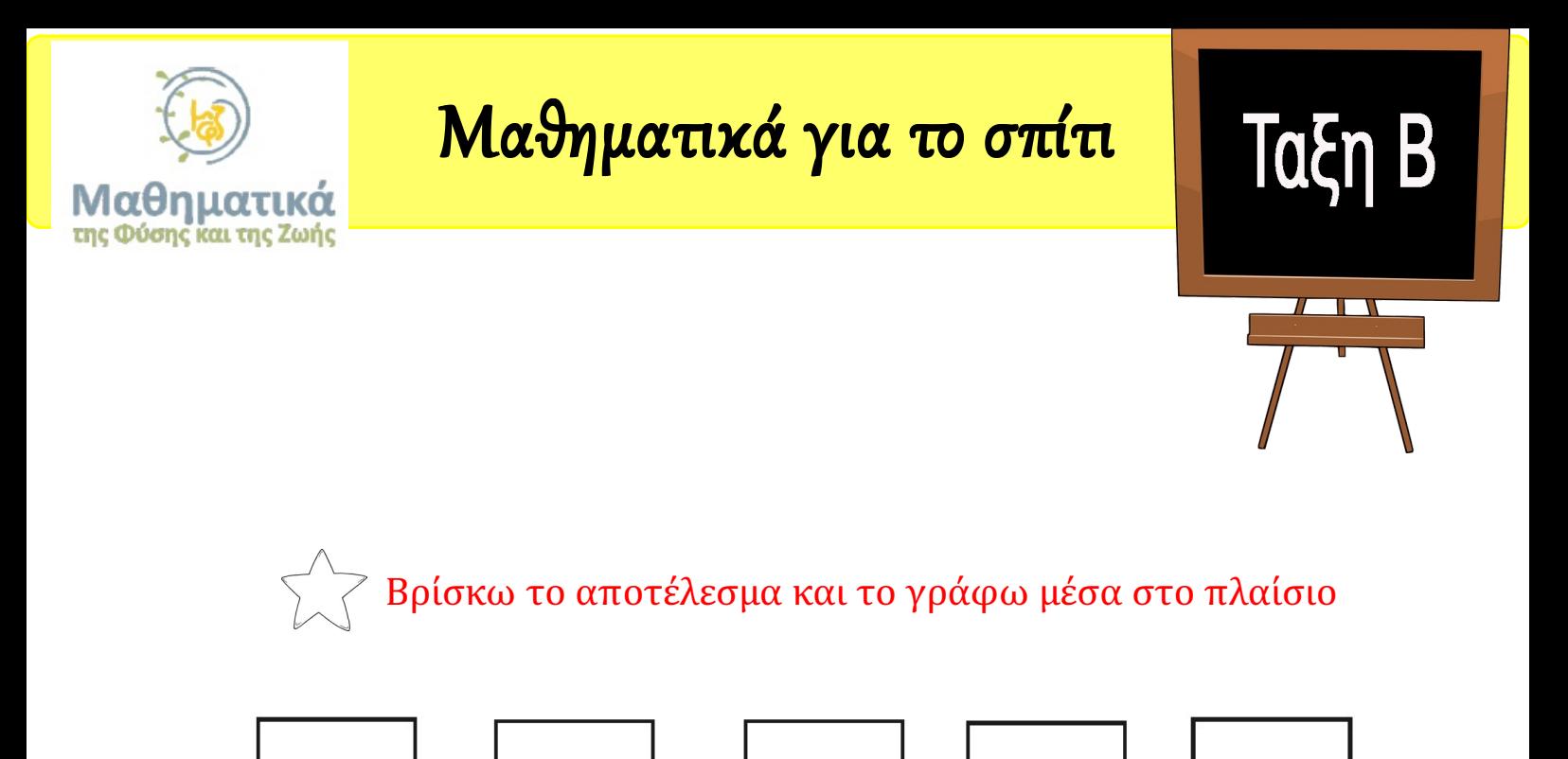

 $7 \times 4$ 

 $9x3$ 

 $4 \times 9$ 

 $3 × 8$ 

 $5x9$